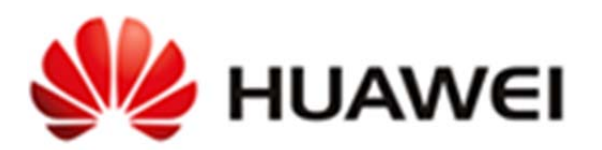

# **Huawei AC6605 Wireless Access Controller**

# **Non‐Proprietary FIPS 140‐2 Security Policy**

# **Document Version: 1.2 Date: June 15, 2017**

© Copyright 2017 Huawei Technologies Co., Ltd. All rights reserved.

# **Contents**

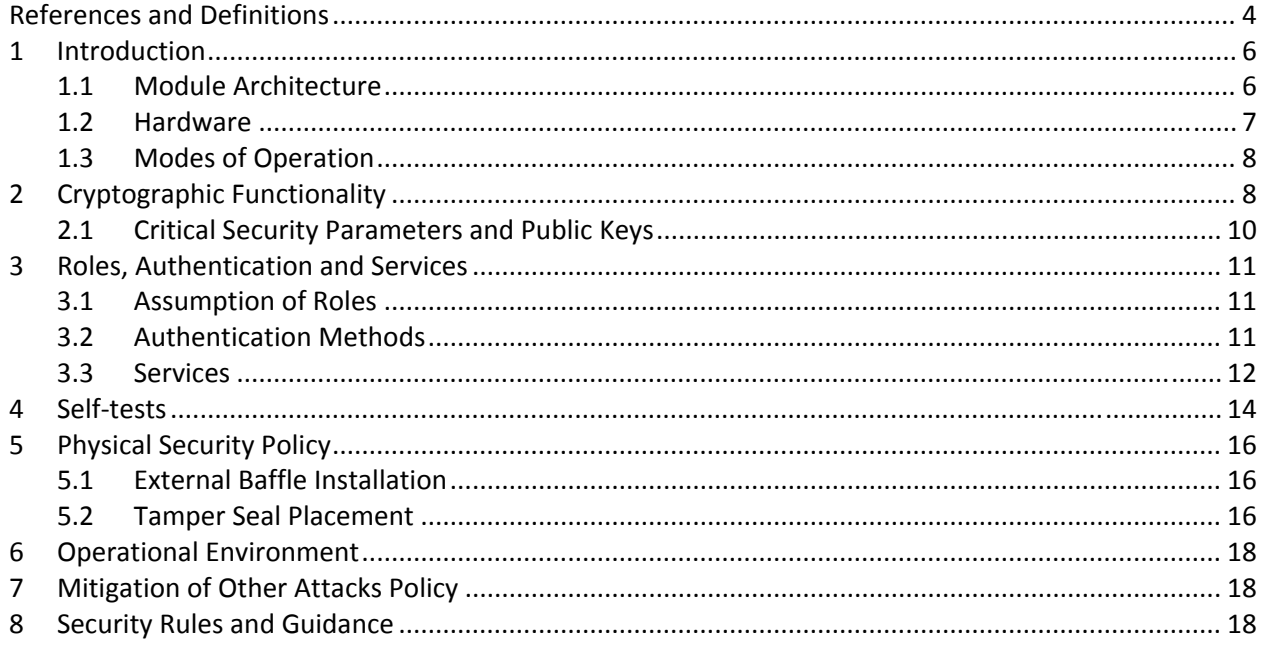

# **Tables**

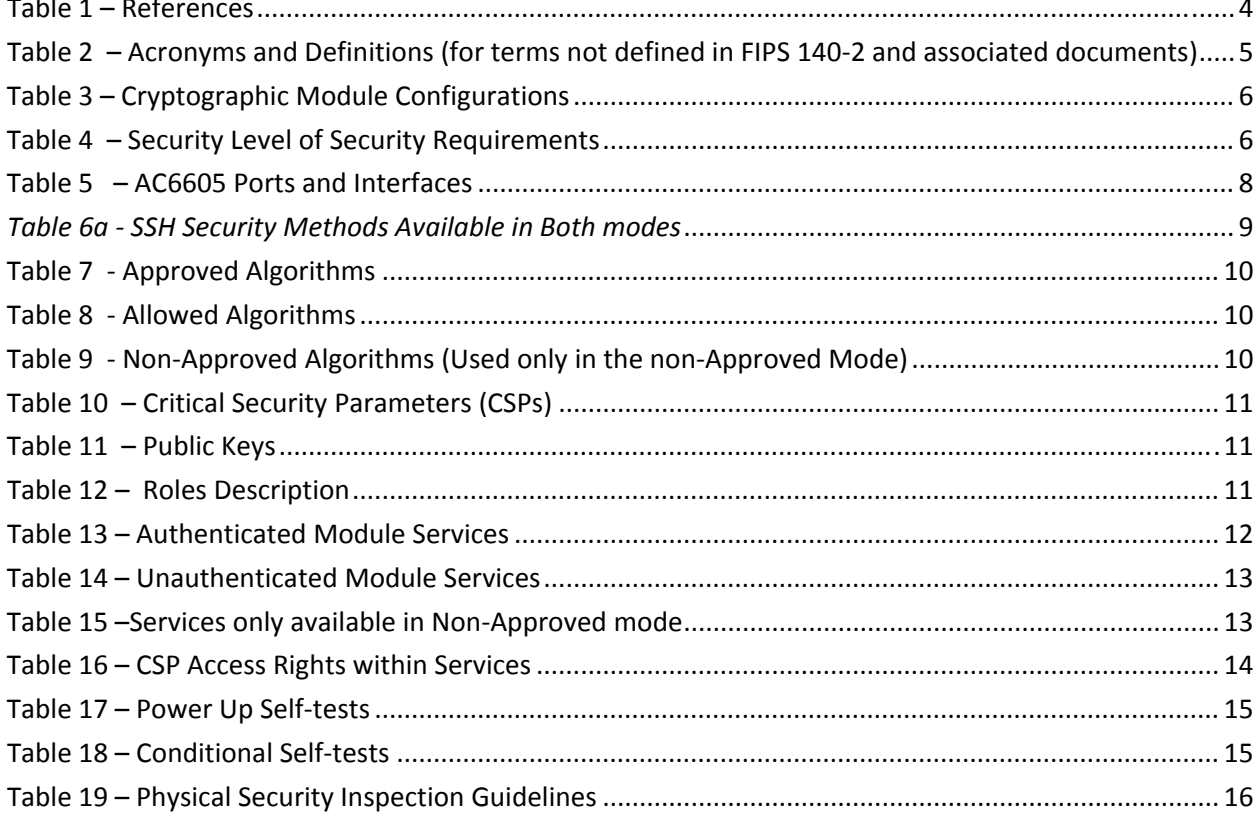

# **Figures**

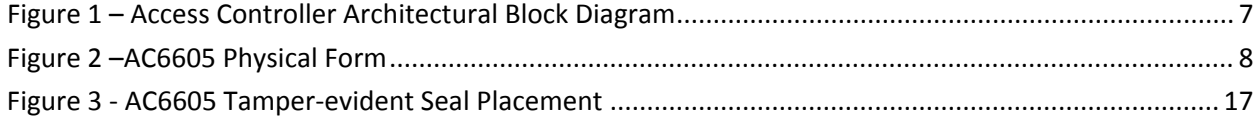

# References and Definitions

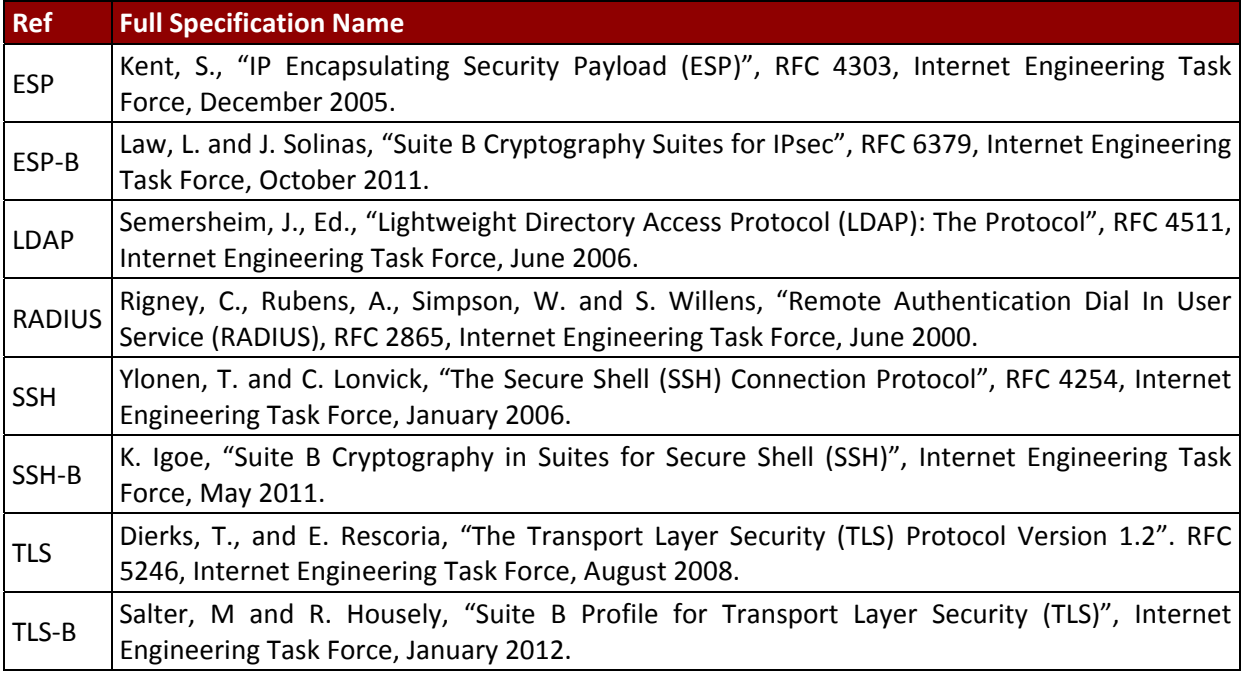

#### *Table 1 – References*

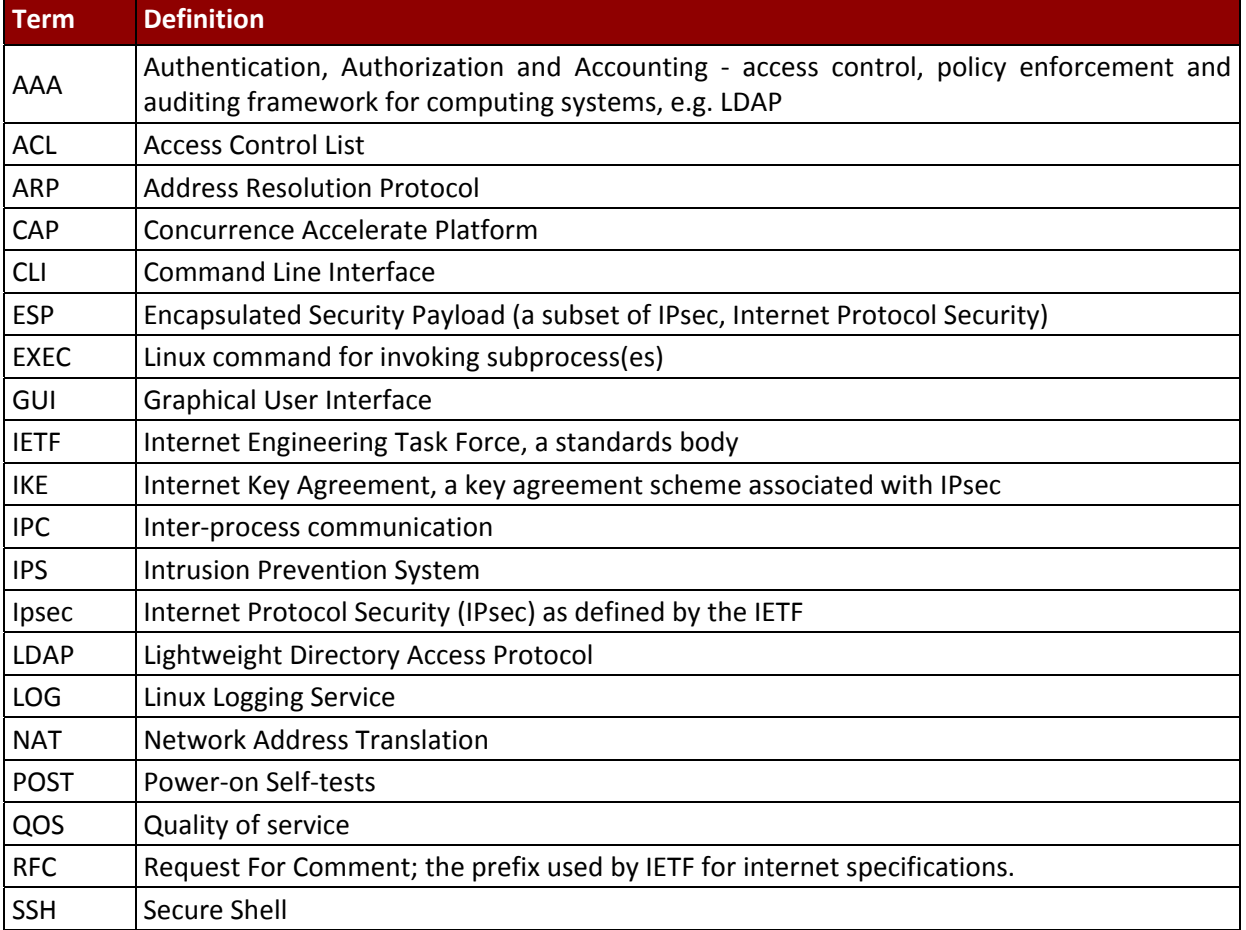

## *Huawei Technologies Co.,Ltd.*

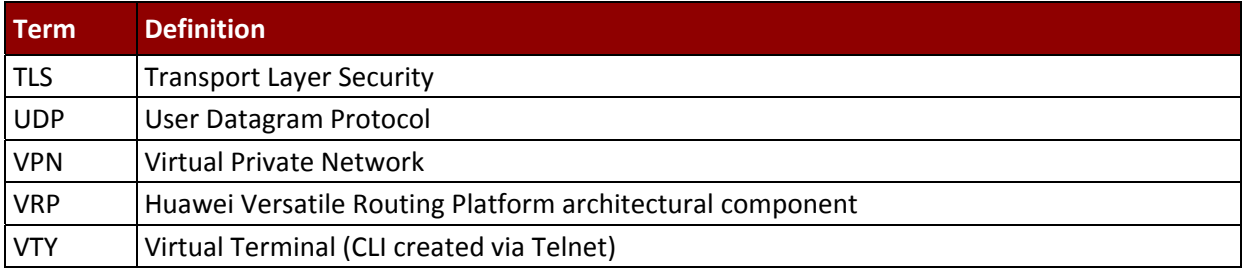

Table 2 - Acronyms and Definitions (for terms not defined in FIPS 140-2 and associated documents)

### 1 Introduction

The Huawei AC6605 Wireless Access Controller (AC6605) is a multi‐chip standalone cryptographic enclosed in hard, commercial grade metal case. The cryptographic boundary for this module is the enclosure. The primary purpose of this module is to handle the configuration of wireless access-points. The module provides network interfaces for data input and output. The module uses FIPS approved algorithms approved by the U.S. government for protecting Unclassified data.

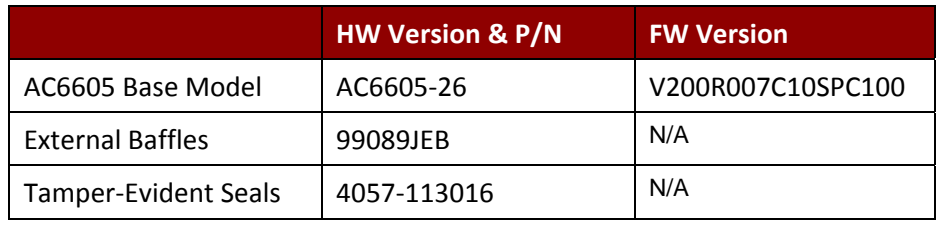

*Table 3 – Cryptographic Module Configurations*

The FIPS 140-2 security levels for the module are as follows:

| <b>Security Requirement</b>               | <b>Security Level</b> |
|-------------------------------------------|-----------------------|
| <b>Overall</b>                            | 2                     |
| Cryptographic Module Specification        | $\mathcal{P}$         |
| Cryptographic Module Ports and Interfaces | 2                     |
| Roles, Services, and Authentication       | $\mathcal{P}$         |
| Finite State Model                        | $\mathcal{P}$         |
| <b>Physical Security</b>                  | $\mathcal{P}$         |
| <b>Operational Environment</b>            | N/A                   |
| Cryptographic Key Management              | $\mathcal{P}$         |
| EMI/EMC                                   | $\mathfrak{p}$        |
| Self-Tests                                | $\mathcal{P}$         |
| Design Assurance                          | 3                     |
| Mitigation of Other Attacks               | N/A                   |

*Table 4 – Security Level of Security Requirements*

#### 1.1 Module Architecture

The module is constructed from standard production quality parts. The module is classified as a multi‐ chip standalone cryptographic module and is enclosed in a hard, commercial grade metal case. The cryptographic boundary for this module is the enclosure. The module is designated as utilizing a non‐ modifiable operational environment under the FIPS 140‐2 definitions. The following diagram shows the major architectural components of the module.

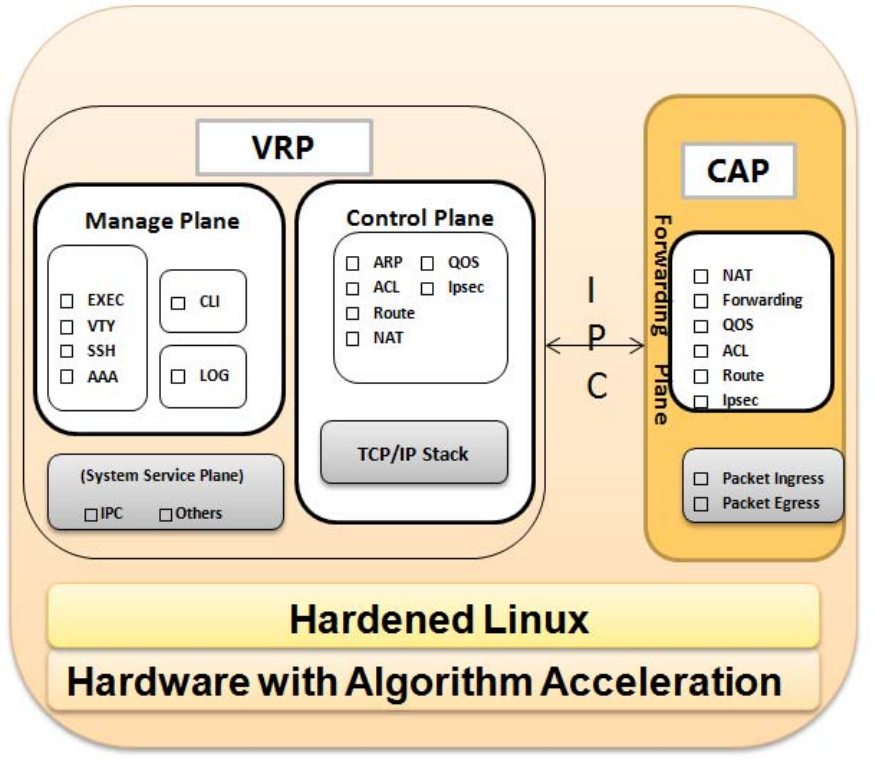

*Figure 1 – Access Controller Architectural Block Diagram* 

#### 1.2 Hardware

The module provides a number of physical and logical interfaces to the device, and the physical interfaces provided by the module are mapped to four (4) FIPS 140‐2 defined logical interfaces: data input, data output, control input, and status output. Representations of the module with their ports and interfaces are shown below.

See Section 5.2 for photos with tamper-evident seals and baffles.

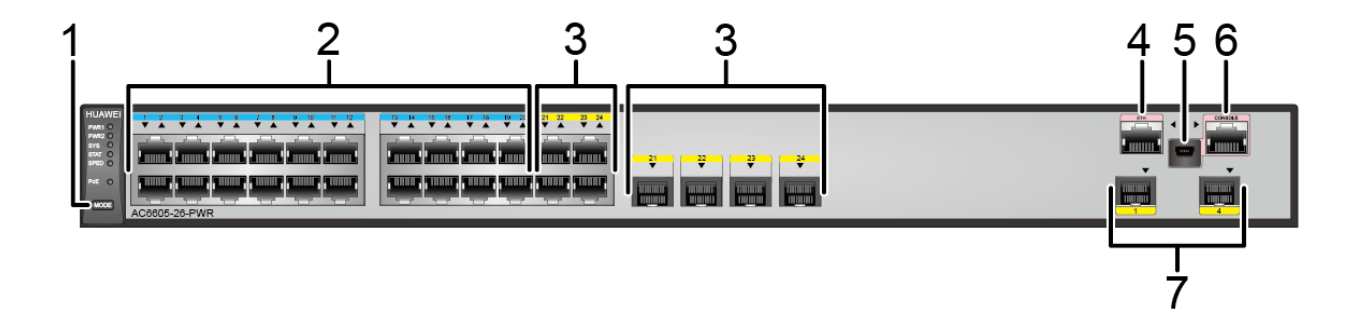

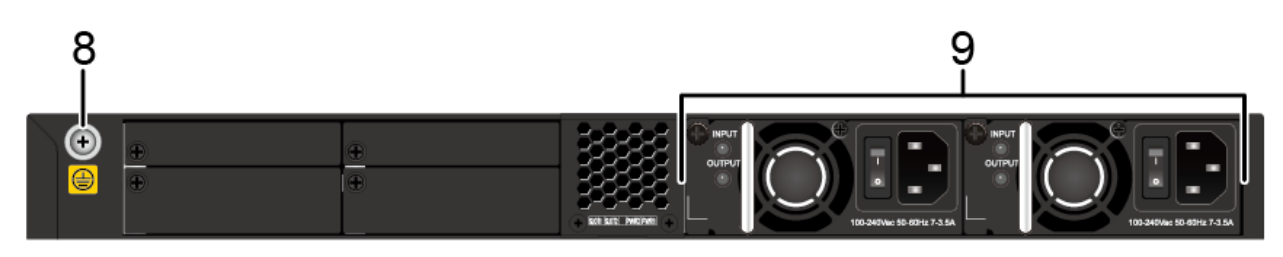

*Figure 2 –AC6605 Physical Form* 

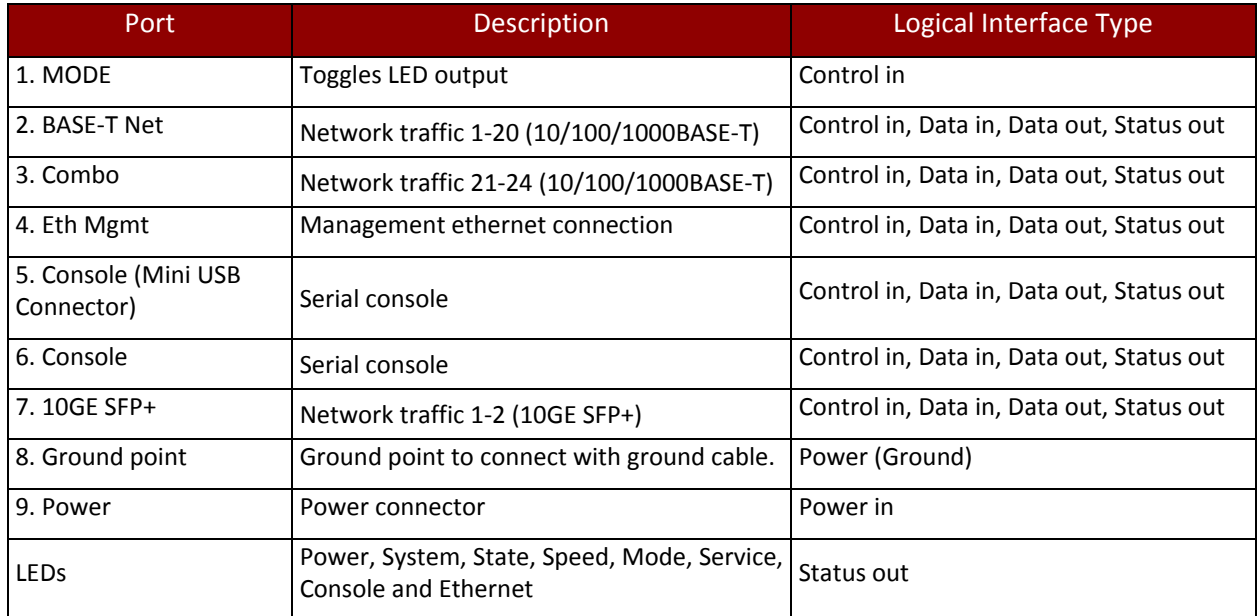

*Table 5 – AC6605 Ports and Interfaces*

#### 1.3 Modes of Operation

The module supports both an Approved and non‐Approved mode of operation. By default, the module comes configured in the non‐Approved mode. In the Approved mode, only the services listed in Tables 13 and 14 are available; further, the Establish SSH service is constrained to use only the SSH options listed in Table 6a. In the non-approved mode, all services in Tables 13, 14 and 15 are available for use, and all SSH options from Tables 6a and 6b are available.

See Section 8, *Security Rules and Guidance*, for instructions on how to configure the module to function in the Approved mode operation.

## 2 Cryptographic Functionality

The cryptographic protocols and primitves implemented and used by the module are listed in this section.

Table 6a and 6b lists the SSH security methods; SSH methods are independently selectable and may be used in any combination.

The module uses SSHv2 to provide a shell interface over Ethernet for module configuration and administration.

| <b>Key Exchange</b>              |
|----------------------------------|
| diffie-hellman-group14-sha1      |
| Server Host Key (Authentication) |
| ecdsa-sha2-nistp256              |
| ecdsa-sha2-nistp384              |
| ecdsa-sha2-nistp521              |
| <b>Digest</b>                    |
| hmac-sha2-256                    |
| hmac-sha1                        |
| hmac-sha1-96                     |
| Cipher                           |
| aes128-cbc                       |
| <b>TDES-CBC</b>                  |

*Table 6a ‐ SSH Security Methods Available in Both modes*

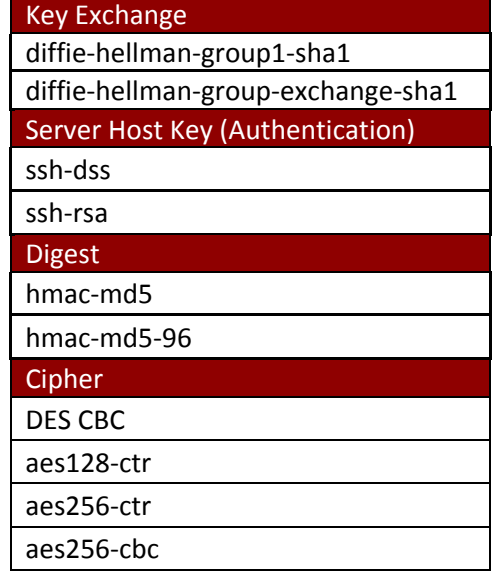

*Table 6b ‐ SSH Security Methods Available in non‐ Approved mode only*

In the non-Approved mode, the module also supports SSH v1.5 with the same set of algorithms listed above.

Table 7, Table 8, and Table 9 list all Approved, Allowed and non‐Approved algorithms used by the module, respectively.

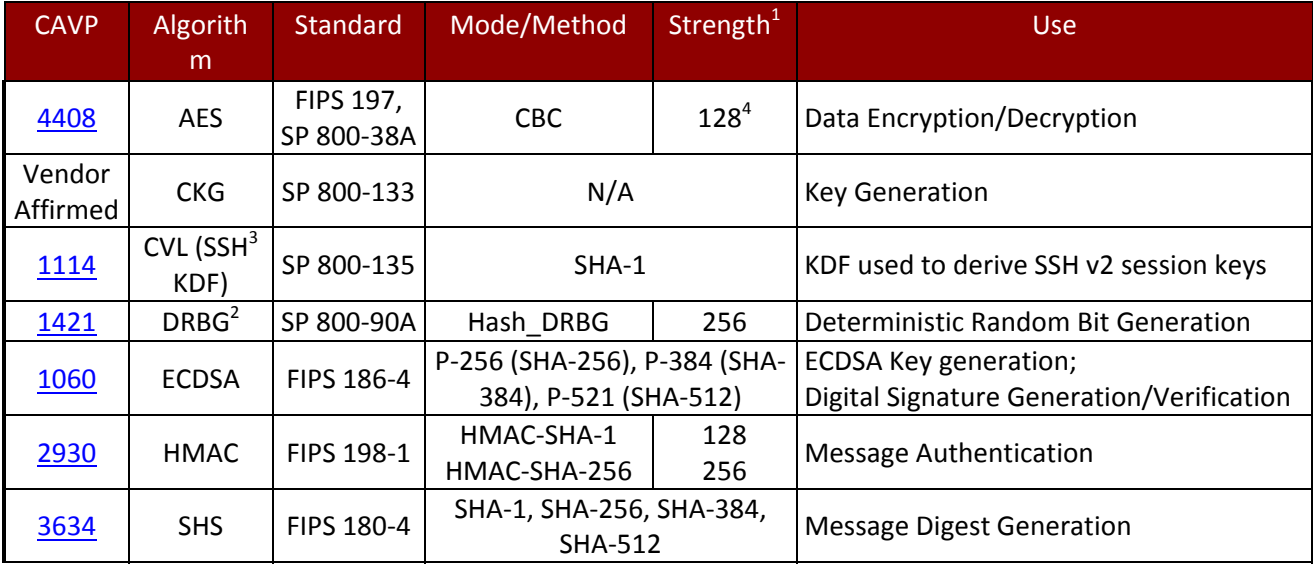

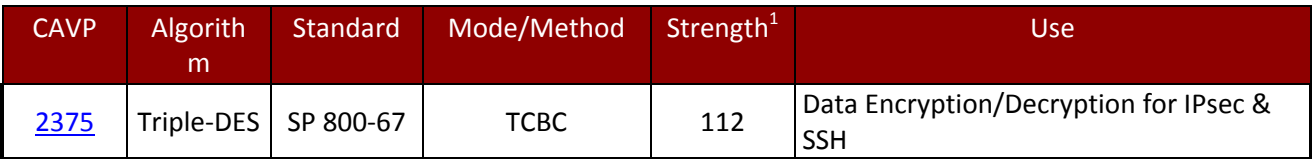

*Table 7 ‐ Approved Algorithms*

<sup>1</sup> Strength indicates DRBG Strength, Key Lengths, Curves or Moduli.<br>
<sup>2</sup> Prediction resistance; hash\_df used for instantiation.<br>
<sup>3</sup> No parts of the SSH protocol, other than the KDF, have been tested by the CAVP and CMVP

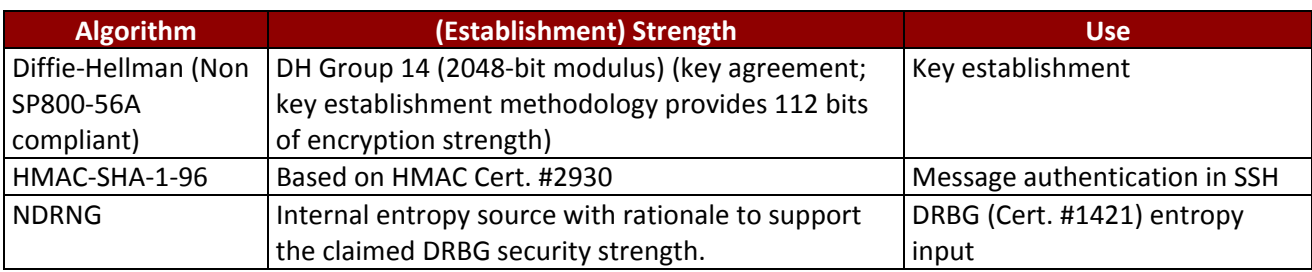

#### *Table 8 ‐ Allowed Algorithms*

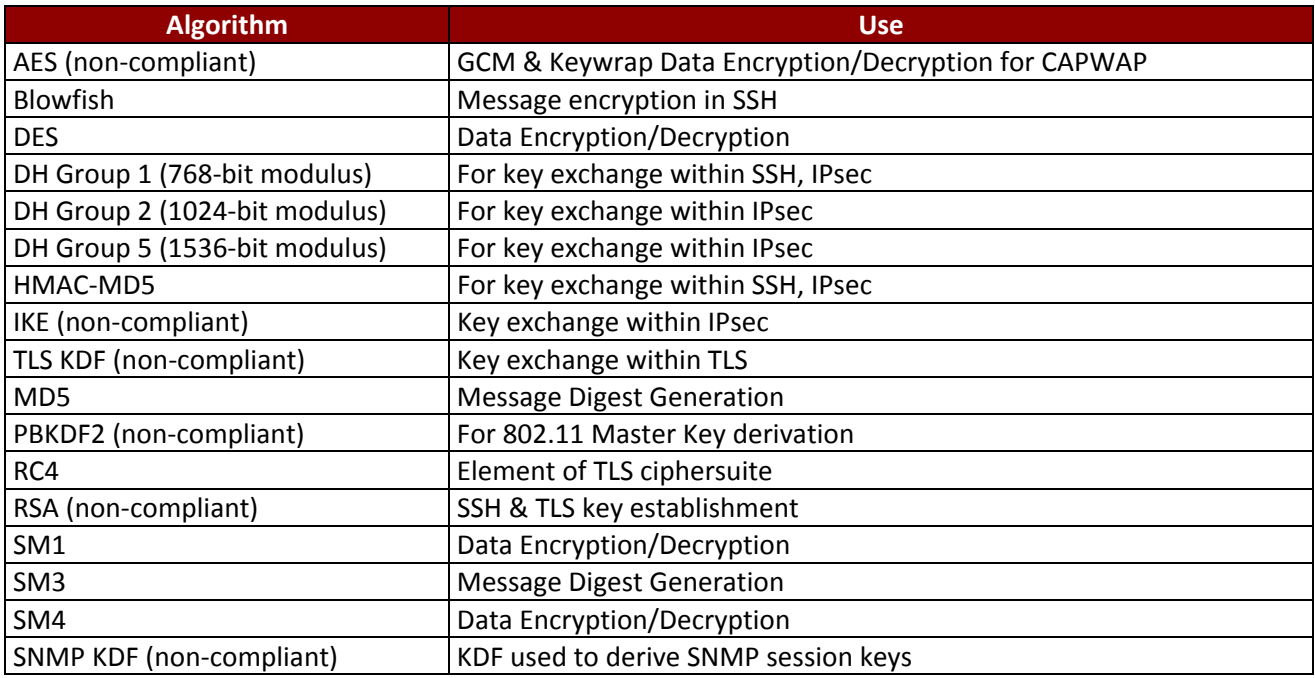

*Table 9 ‐ Non‐Approved Algorithms (Used only in the non‐Approved Mode)*

#### 2.1 Critical Security Parameters and Public Keys

All CSPs used by the module are described in this section. All symmetric keys or generated seeds for asymmetric key generation are unmodified output from the DRBG.

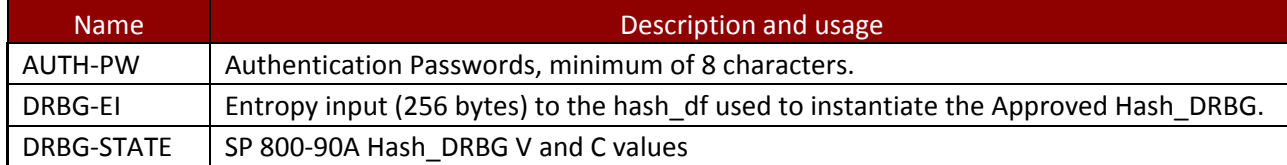

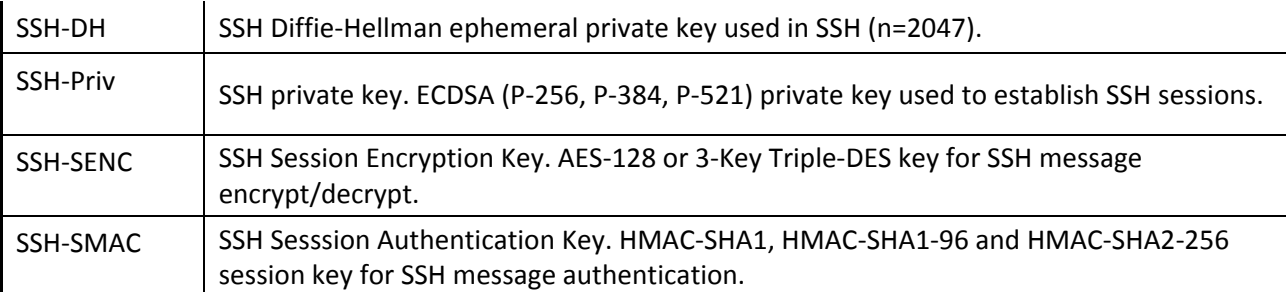

*Table 10 – Critical Security Parameters (CSPs)*

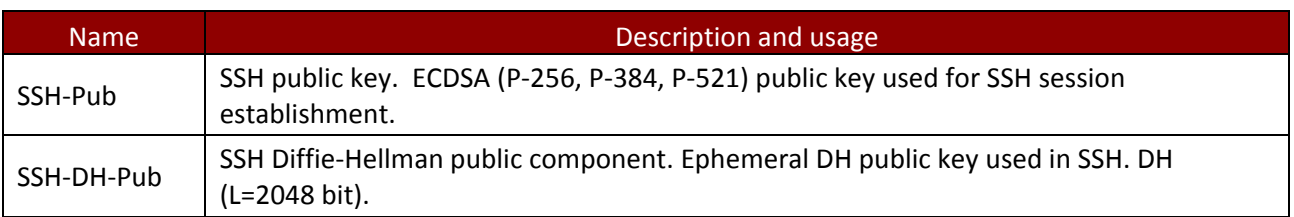

*Table 11 – Public Keys*

### 3 Roles, Authentication and Services

#### 3.1 Assumption of Roles

The module does not support a maintenance role or bypass capability. The module supports concurrent use via the console and SSH. The cryptographic module enforces the separation of roles through authenticated connections through standard protocols, programming processes and references. Authentication status does not persist across module power cycles. To change roles, an operator must first log out, then log in using a different role.

Table 12 lists the available roles; the options for authentication type and data are common across roles.

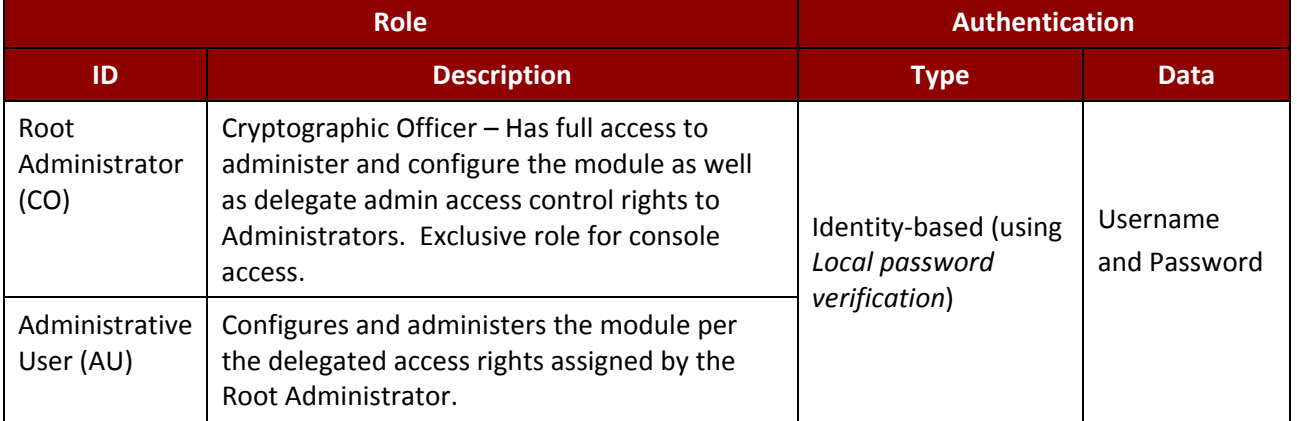

*Table 12 – Roles Description*

#### 3.2 Authentication Methods

The *Local password verification* method requires an eight (8) character minimum password using characters from at least two (2) categories of printable character sets (upper case, lower case, special character and numbers).

Since there are 28 possible special characters and 26 upper or lower case characters, the weakest password that meets the policy but whose components are still chosen randomly would be seven (7) digits and one upper or lower case character. This results in an upper bound probability of (10^7) x 26. So, the probability of guessing the password with a single attempt is one in 2.6x10^8 which is less than one in 1,000,000.

For SSH connections, after n consecutive unsuccessful authentication attempts, the module will lockout additional authentication requests for a minimum of 5 minutes. The default value for n is 3, but per the security rules must be less than 2600.

The probability of false authentication in a one minute period is  $2599/(2.6x10^8) = 1/100038$ .

Boot menu authentication through the console will powercycle the module after three (3) unsuccesful attempts. The module takes over three (3) minutes to powercycle, thus only three (3) authentication attempts are possible in a one minute period.

The probability of a false authentication in a one minute period is 3/(2.6x10^8), which is less than 1 in 100,000.

Normal console authentication, requires a waiting period of five (5) seconds after each failed authentication attempt. Thus only 12 authentication attempts are possible over the console in a one minute period.

The probability of a false authentication in a one minute period is 12/(2.6x10^8), which is less than 1 in 100,000.

#### 3.3 Services

All services implemented by the module are summarized next, with additional detail provided in

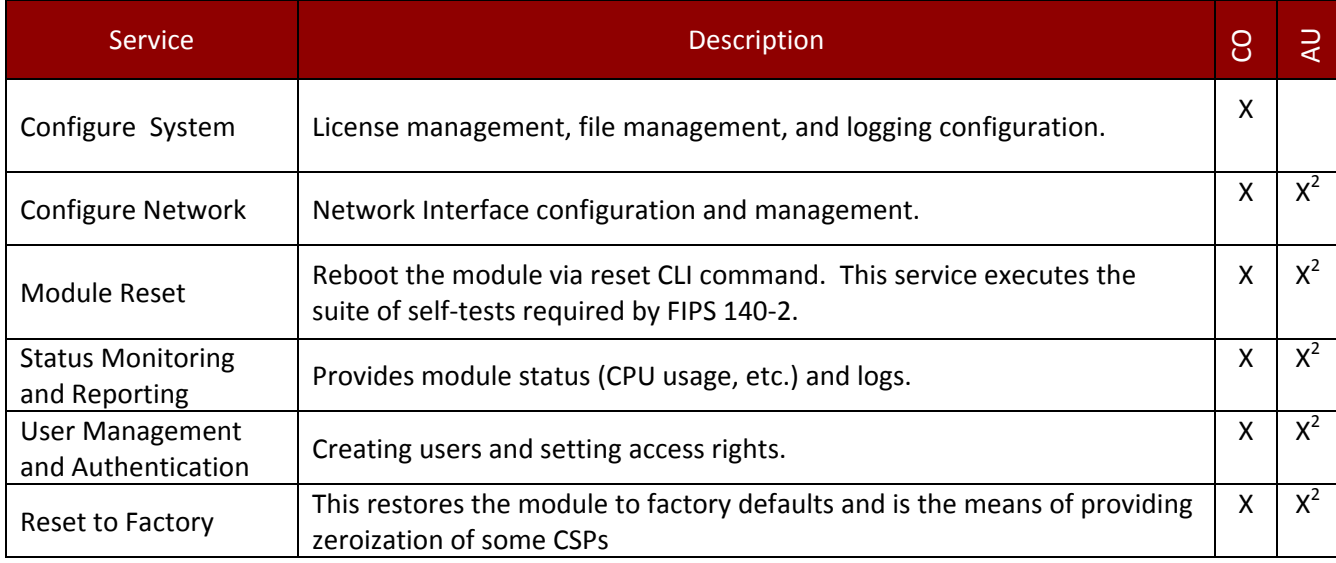

*Table 13 – Authenticated Module Services*

 $2$  Administrative user's service access level (0-15) is set by the CO. Only a user level between 3 and 15 can manage other administrative accounts.

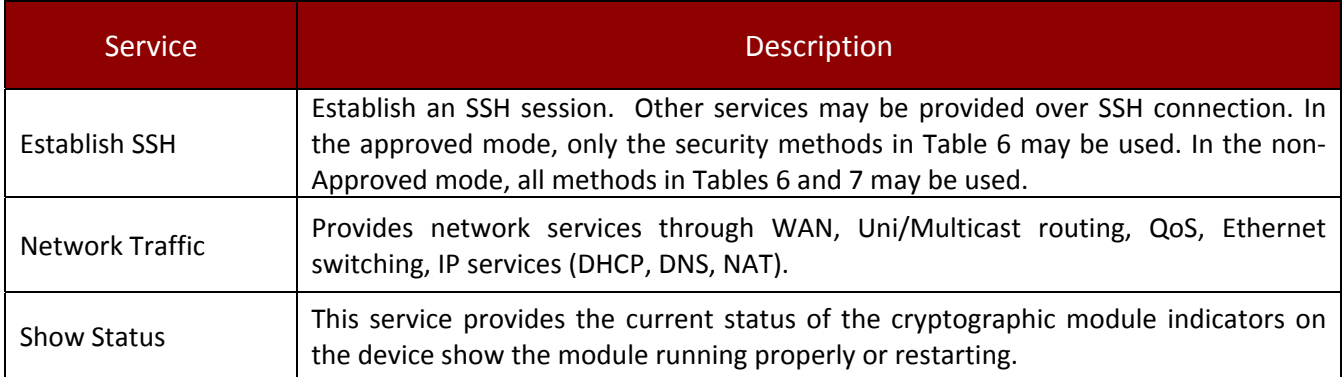

*Table 14 – Unauthenticated Module Services*

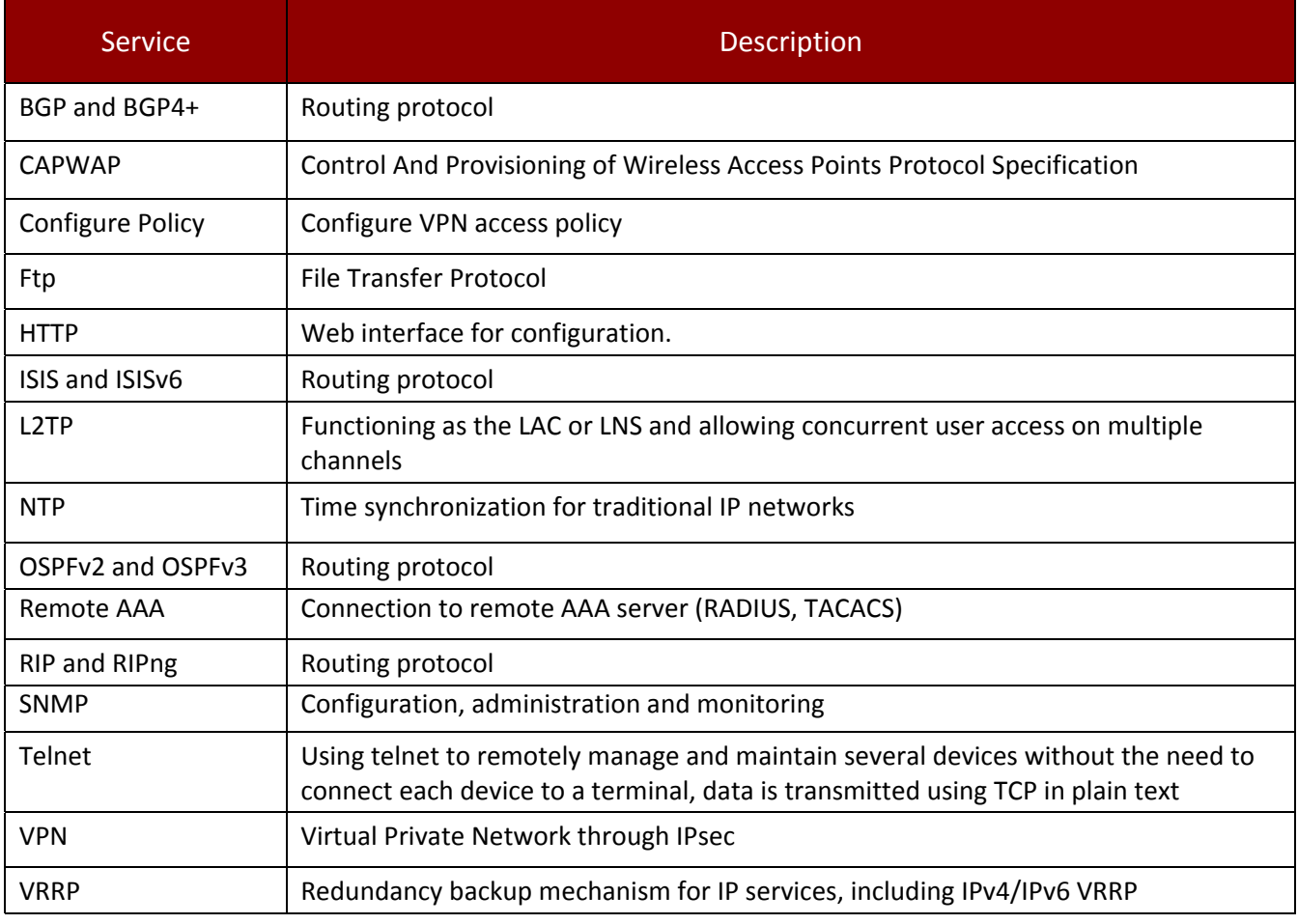

*Table 15 –Services only available in Non‐Approved mode*

The next table describes the relationship between access to CSPs and the different module services. The modes of access shown in the table are defined as:

- G = Generate: The module generates the CSP.
- R = Read: The module reads the CSP. The read access is typically performed before the module uses the CSP.
- $E =$  Execute: The module executes using the CSP.
- W = Write: The module writes the CSP. The write access is typically performed after a CSP is imported into the module, when the module generates a CSP, or when the module overwrites an existing CSP.
- Z = Zeroize: The module zeroizes the CSP.

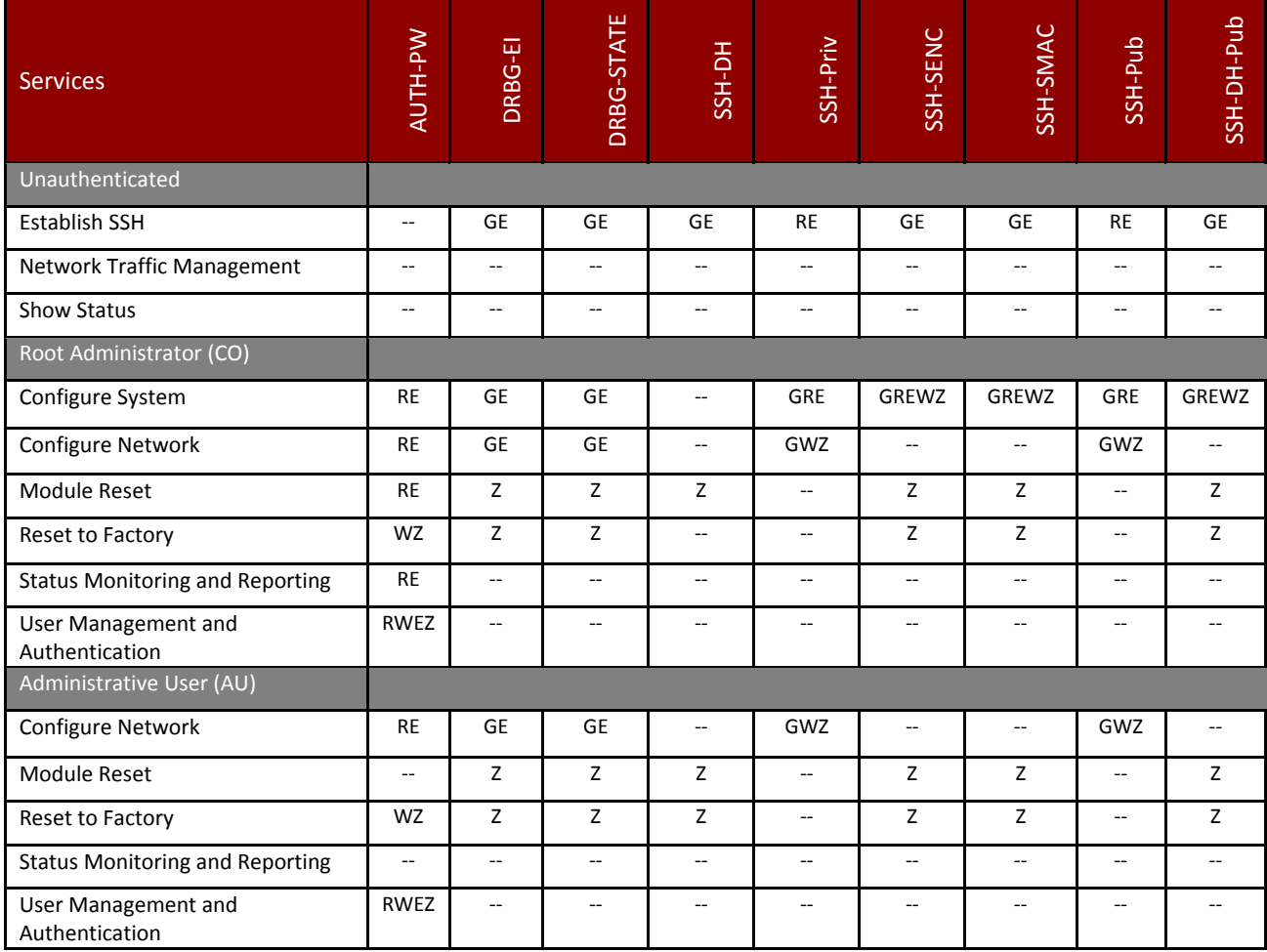

*Table 16 – CSP Access Rights within Services*

# 4 Self‐tests

Each time the module is powered up it tests the integrity of the firmware and that the cryptographic algorithms still operate correctly. Power up self–tests are available on demand by power cycling the module.

On power up or reset, the module automatically performs the self tests described in Table 17 below. All KATs must be completed successfully prior to any other use of cryptography by the module. Once called, the initialization function does not allow any user intervention.

All data output via the data output interface is inhibited when an error state exists and during self‐tests. Upon successful completion of the self-test the module's SYS\_LED will go from quick flash in green at 4Hz to slow flash in green at 0.5Hz. If a failure of a self-test occurs, the module enters an error state, the module SYS\_LED will keep quick flash in green, outputs the following error message on the console and forces the module to reboot: "Self‐Test Fail…".

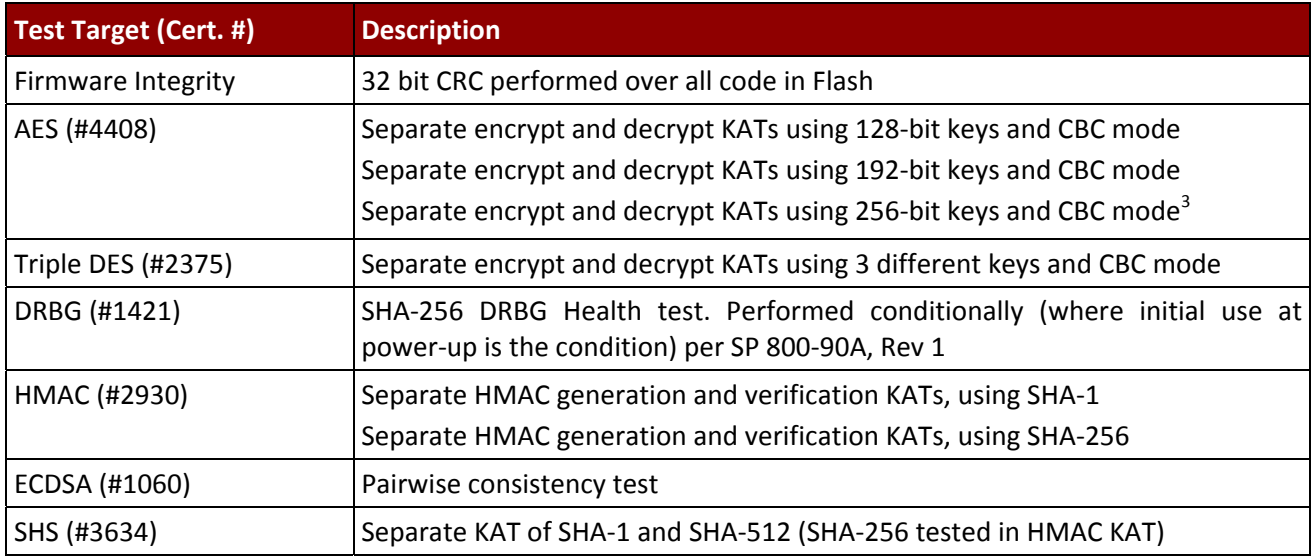

#### *Table 17 – Power Up Self‐tests*

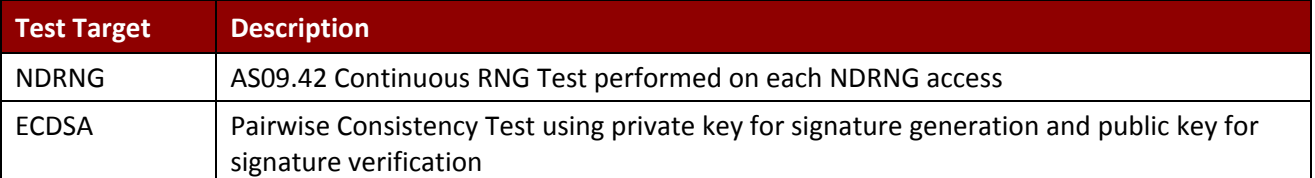

*Table 18 – Conditional Self‐tests* 

 $3$  Even though the module does not use key sizes of 192 and 256 bit in an approved mode, they are still tested.

# 5 Physical Security Policy

The cryptographic module includes the following physical security mechanisms:

- Production-grade components and production-grade opaque enclosure
- Tamper-evident material and tamper-evident seals
- Protected vents

An operator in the CO role is responsible for the following:

- Applying the tamper seals per Section 5.1 below. The tamper-evident seals shall be installed for the module to operate in a FIPS Approved mode of operation. The CO is responsible for having control at all times of any unused seals.
- Inspecting the tamper seals based on the schedule described in Table 19 below.
- If the module shows signs of tampering, the CO should zeroize the module and contact the manufacturer.

| Mechanism          | <b>Recommended Frequency of Inspection/Test</b>              |
|--------------------|--------------------------------------------------------------|
|                    | Tamper-evident Seals   Inspect tamper-evident seals monthly. |
| l External Baffles | Inspect monthly                                              |

*Table 19 – Physical Security Inspection Guidelines*

#### 5.1 External Baffle Installation

The AC6605 has three (3) external baffles that provide opacity to the module vent openings and needs to be installed prior to tamper seal application.

NOTE

After the CO applies the opaque enclosures, the operational temperature range of the AC6005 will be ‐ 5°C to +50°C.

#### 5.2 Tamper Seal Placement

The CO should ensure the module enclosure surface is clean and dry prior to the application of seals. The module contains seventeen (17) tamper‐evident seals, which are applied to the module as follows:

Figure 3 and Figure 4 show the installation locations of AC6605 tamper seals.

- [1] [2] [15] [16] Cover both the filler panel and the top of the chassis.
- [11] [12] [13] [14] Cover both the filler panel and bottom of chassis.
- [3]: Cover both the filler panel and the top of the chassis.
- [4]: Cover both the power module and the bottom of the chassis.
- [5]: Cover both the fan panel and the top of the chassis.
- [17]: Cover both the fan and the power module of the chassis.
- [6] [8]: Cover both the filler panel and the bottom of the chassis.
- [7] [9]: Cover both the filler panel and the top of the chassis.
- $\bullet$  [10]: Cover both the rear and right of the chassis.

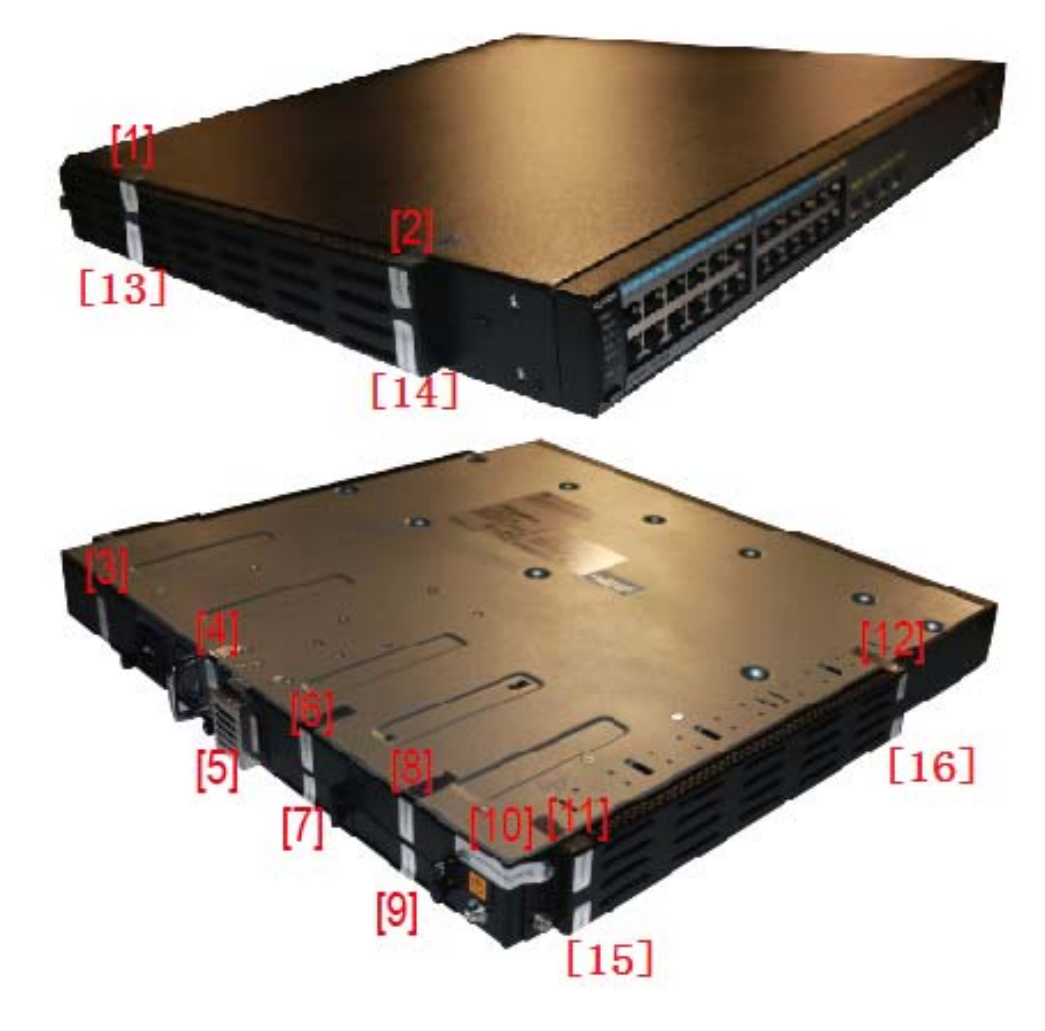

*Figure 3 ‐ AC6605 Tamper‐evident Seal Placement*

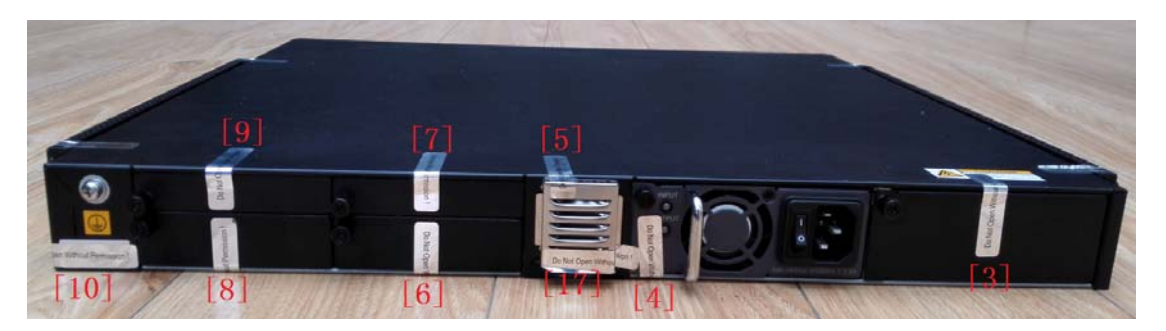

*Figure 4 ‐ AC6605 Tamper‐evident Seal Placement*

# 6 Operational Environment

The module is designated as a non‐modifiable operational environment under the FIPS 140‐2 definitions; there is no mechanism for updating the module firmware.

# 7 Mitigation of Other Attacks Policy

The module have not been designed to mitigate attacks outside the scope of FIPS 140‐2.

## 8 Security Rules and Guidance

The module design implements and enforces the following security rules:

- 1. An unauthenticated operator does not have access to any CSPs or cryptographic services.
- 2. The module inhibits data output during power up self-tests and error states.
- 3. Status information does not contain CSPs or sensitive data that if misused could lead to a compromise of the module.
- 4. The operator shall remain in control of the module until the zeroization process completes Zeroization overwrites all CSPs and is performed with the following procedure:
	- ‐ Reset the boot menu password using the "reset boot password" command.
	- ‐ Zeroize the ECC key pair using the "ecc local‐key‐pair destroy" command.
	- ‐ Delete previous saved configurations using the "reset saved‐configuration" command.
	- ‐ Reset to factory settings using the "reset factory configuration" command.
- 5. The module does not share CSPs between the Approved mode of operation and the non-Approved mode of operation.

The following security rules must be adhered to for operation in the FIPS 140-2 Approved mode:

6. Upon first time initialization, the Root Administrator (CO) shall authenticate to the module using the default username and password:

Username: admin Password: admin@huawei.com

- 7. Place the module in the Approved mode of operation by issuing the following command: "set workmode fips enable".
- 8. When faced with the following prompt: "Successfully set fips mode will reboot the system. Continue"? Enter 'y' to continue. The module will then save the workmode flag in flash, zeroize, and automatically reboot in FIPS mode.
- 9. Upon the reboot, the CO shall authenticate and update the default username and password for the following: boot menu admin, console admin, SSH admin. The minimum password strength is enforced by the module per Section 3.2. The CO can then create additional Administrative User accounts and proceed with module configuration per the vendor provided Configuration Guide (available here: http://support.huawei.com/enterprise/en/wlan/ac6605‐pid‐7974000).
- 10. The CO must not configure the failed authentication limit setting to more than 2599.
- 11. When switching modes, the CO shall follow the zeroization procedure.

An operator of the module can determine if the module is running the Approved mode of operation by adhering to the above rules.